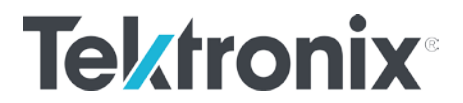

## 吉时利触摸屏仪器快速定位发生语法错误 **Syntax error** 指令的方法

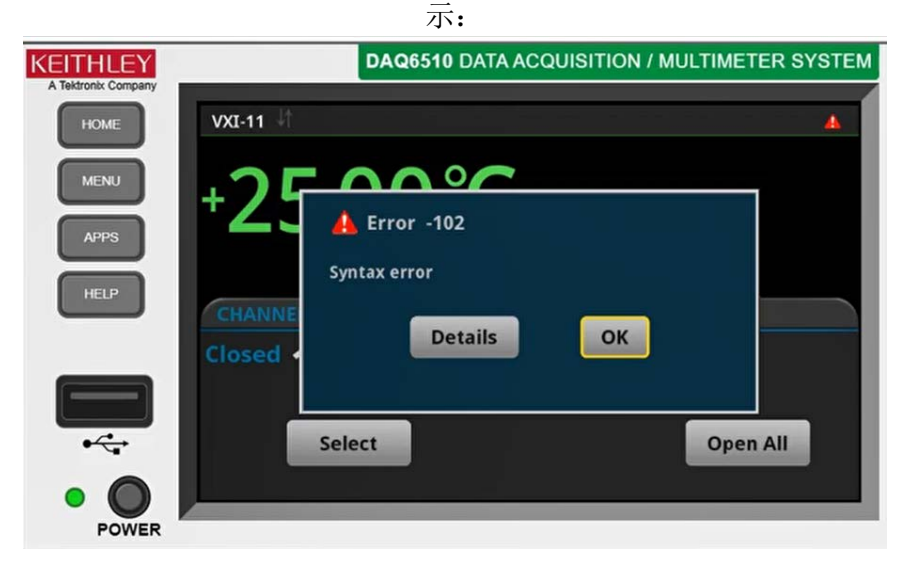

程控仪器时,如果发送多条指令时遇到语法错误(本文里采用的是 SCPI 格式),如下图所

可以打开仪器的 Command Log 命令记录功能,详细记录上位机给仪器发送的每条指令,可 以直观看到具体错误命令

打开方式如下: 依次点击 Menu---System 菜单栏下的 Event Log (Event log 菜单包含 System Events 系统事件记录和 Log Settings 记录设置两个子菜单), 选择 Log Settings, 把 Command 改成 On

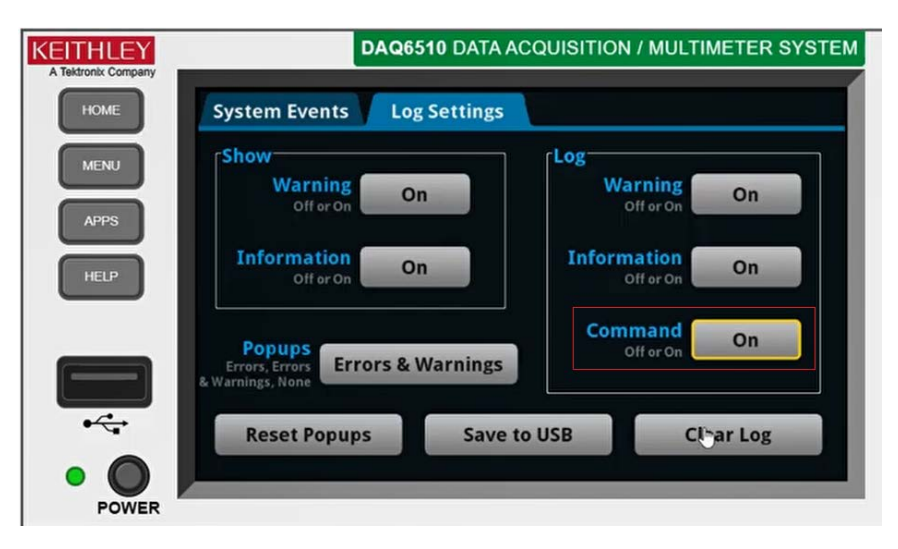

关注我们: [cn.tek.com](http://cn.tek.com/) + + + +

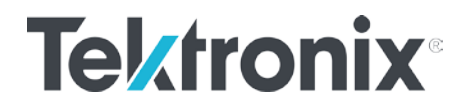

打开 command log 之后, 如果遇到语法错误, Event Log 中的 System Events 会记录所有已 发送的指令,通过和源代码对比,可以直观看到具体错误指令

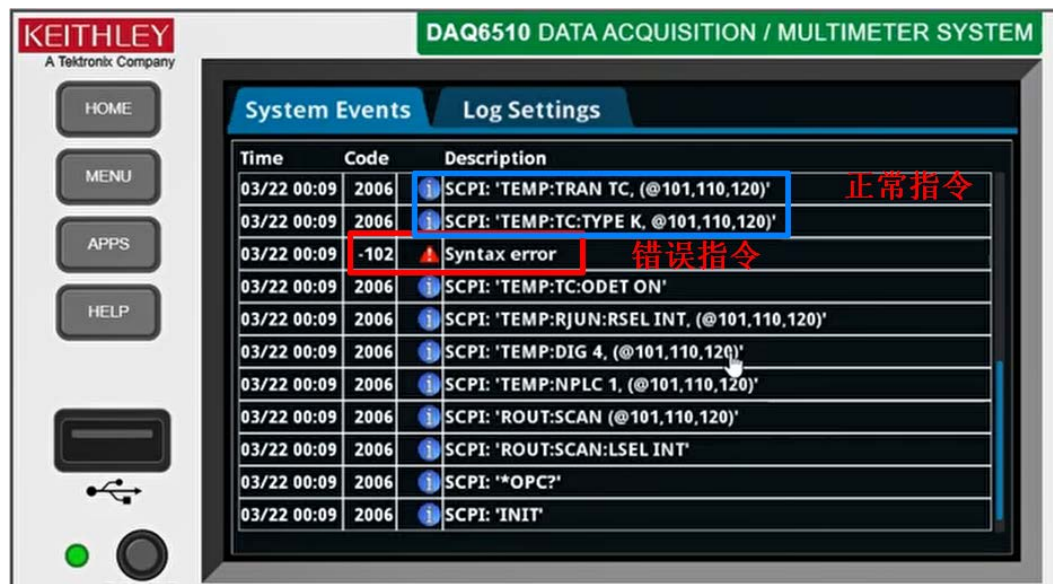

适用于: SMU2450、SMU2460、SMU2461、SMU2470、DMM6500、DMM7510、DAQ6510 最近更新**:** 2020-06-24 lht

## 顺颂商祺! 泰克亚太区技术支持部门

发送邮件给泰克,为您提供全面可靠的测试测量解决方案,原来解决问题可以 这么简单快速,来信:

获取在线技术支持 [400@tektronix.com](mailto:400@tektronix.com)

获取产品报价 [426@tektronix.com](mailto:426@tektronix.com)

维修、延保、校准 [china-service@tektronix.com](mailto:china-service@tektronix.com)

关注我们: [cn.tek.com](http://cn.tek.com/) + + +